# **[Updated Constantly] HERE**

## **[CCNA Cybersecurity Operations \(Version 1.1\) -](https://itexamanswers.net/ccna-cyber-ops-chapter-12-exam-answers-full.html) CyberOps Chapter 12 [Exam Answers](https://itexamanswers.net/ccna-cyber-ops-chapter-12-exam-answers-full.html)**

- **1. How is the hash value of files useful in network security investigations?**
- **It helps identify malware signatures.**
- **It is used to decode files**
- It is used as a key for encryption.
- **It verifies confidentiality of files.**
- **2. Which tool is a Security Onion integrated host-based intrusion detection system?**
- **OSSEC**
- **Squil**
- ELSA
- **Snort**
- **3. Which type of evidence supports an assertion based on previously obtained evidence?**
- **direct evidence**
- **corroborating evidence**
- **best evidence**
- **indirect evidence**
- **4. Which tool is developed by Cisco and provides an interactive dashboard that allows investigation of the threat landscape?**
- Wireshark
- **Talos**
- Squil
- Snort
- **5. Which term is used to describe the process of converting log entries into a common format?**
- **standardization**
- **normalization**
- **E** classification
- **systemization**

**6. According to NIST, which step in the digital forensics process involves extracting relevant information from data?**

- **•** collection
- $\blacksquare$  examination
- **analysis**
- **•** reporting

7. A law office uses a Linux host as the firewall device for the network. The IT administrator is **adding a rule to the firewall iptables to block internal hosts from connecting to a remote device that has the IP address 209.165.202.133. Which command should the administrator use?**

- iptables -I FORWARD -p tcp -d 209.165.202.133 –dport 7777 -j DROP
- **iptables -I INPUT -p tcp -d 209.165.202.133 –dport 7777 -j DROP**

### **Computer Networking Tutorials-Labs-Tips, Exam & Answers for Student & Beginners**

- iptables -I PASS -p tcp -d 209.165.202.133 –dport 7777 -j DROP
- iptables -I OUTPUT -p tcp -d 209.165.202.133 –dport 7777 -j DROP
- **8. What procedure should be avoided in a digital forensics investigation?**
- Secure physical access to the computer under investigation.
- **Reboot the affected system upon arrival.**

.net

- **Make a copy of the hard drive.**
- **Recover deleted files.**

**ExamAnswers** 

- **9. Which statement describes a feature of timestamps in Linux?**
- Human readable timestamps measure the number of seconds that have passed since January 1, 1970.
- All devices generate human readable and Unix Epoch timestamps.
- **It is easier to work with Unix Epoch timestamps for addition and subtraction operations.**
- Unix Epoch timestamps are easier for humans to interpret.

#### **10. Which tool is included with Security Onion that is used by Snort to automatically download new rules?**

- Sguil
- Wireshark
- ELSA
- **PulledPork**

#### **11. Which tool would an analyst use to start a workflow investigation?**

- ELSA
- Bro
- **Squil**
- Snort

#### **12. What is indicated by a Snort signature ID that is below 3464?**

- **The SID was created by Sourcefire and distributed under a GPL agreement.**
- This is a custom signature developed by the organization to address locally observed rules.
- The SID was created by members of EmergingThreats.
- The SID was created by the Snort community and is maintained in Community Rules.

#### **13. How does an application program interact with the operating system?**

- accessing BIOS or UEFI
- **making API calls**
- **sending files**
- using processes

**14. A threat actor has successfully breached the network firewall without being detected by the IDS system. What condition describes the lack of alert?**

- **true negative**
- **•** true positive
- **false positive**
- **false negative**

**17. Use the following scenario to answer the questions. A company has just had a cybersecurity incident. The threat actor or actors appeared to have a goal of network disruption and appeared to use a common security hack tool that overwhelmed a particular server with a large amount of traffic, which rendered the server inoperable.**

**a. How would a certified cybersecurity analyst classify this type of threat actor?**

**amateur**

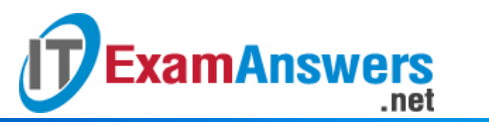

- hacktivist
- state-sponsored
- **terrorist**

**b. The security team at this company has removed the compromised server and preserved it with the security hack still embedded. What type of evidence is this?**

- **best**
- classified
- **•** corroborating
- **indirect**
- **c. Which type of attack was achieved?**
- access
- **DoS**
- DDoS
- social engineering
- **d. What would be the threat attribution in this case?**
- evaluating the server alert data
- obtaining the most volatile evidence
- **determining who is responsible for the attack**
- **EXECT** reporting the incident to the proper authorities
- **e. What are three common tools used to carry out this type of attack? (Choose three.)**
- ping sweep
- **TCP SYN flood**
- **buffer overflow**
- IP, MAC, and DHCP spoofing
- **smurf attack**
- man-in-the-middle

**18. Refer to the exhibit. A network security specialist issues the command** *tcpdump* **to capture events. What is the function provided by the ampersand symbol used in the command?**

- **It instructs the tcpdump to capture data that starts with the symbol.**
- It tells the Linux shell to execute the tcpdump process in the background.
- It tells the Linux shell to display the captured data on the console.
- It tells the Linux shell to execute the tcpdump process indefinitely.

- by sensor number
- by source IP
- **by frequency**
- **by date/time**

**20. Which three procedures in Sguil are provided to security analysts to address alerts? (Choose three.)**

- **Expire false positives.**
- **Pivot to other information sources and tools.**
- **EXECONSTRUCT CONSTRUSTS** CONSTRUCT **CONSTRUCT**
- **Escalate an uncertain alert.**
- Correlate similar alerts into a single line.
- **Categorize true positives.**

**<sup>19.</sup> Refer to the exhibit. A cybersecurity analyst is using Sguil to verify security alerts. How is the current view sorted?**

**21. Which two strings will be matched by the regular expression? (Choose two.) Level[^12]**

- **Level4**
- **Level3**
- **Level2**
- **Level1**
- **Level12**

#### **22. Which statement describes the status after the Security Onion VM is started?**

- SGUIL becomes enabled via the sudo sguil -e terminal command.
- Awk becomes enabled via the sudo awk terminal command.
- Pullpork is used by ELSA as an open source search engine.
- **Snort is enabled by default.**

**ExamAnswers** 

.net

#### **23. What are the three core functions provided by the Security Onion? (Choose three.)**

- **business continuity planning**
- **full packet capture**
- **alert analysis**
- **intrusion detection**
- **security device management**
- **threat containment**

**24. Refer to the exhibit. A network security analyst is using the Follow TCP Stream feature in Wireshark to rebuild the TCP transaction. However, the transaction data seems indecipherable. What is the explanation for this?**

- **The transaction data is encoded with Base64.**
- **The transaction data is a binary file.**
- **The data shown is line noise.**
- The transaction data is corrupted.

**25. What is the tool that has alert records linked directly to the search functionality of the Enterprise Log Search and Archive (ELSA)?**

- **Squil**
- Wireshark
- CapME
- **Snort**

**26. Refer to the exhibit. A network security analyst is examining captured data using Wireshark. The captured frames indicate that a host is downloading malware from a server. Which source port is used by the host to request the download?**

- 66
- 1514
- 6666
- **48598**

**27. Which two types of unreadable network traffic could be eliminated from data collected by NSM? (Choose two.)**

- **•** routing updates traffic
- **STP** traffic
- **SSL traffic**
- **IPsec traffic**
- broadcast traffic

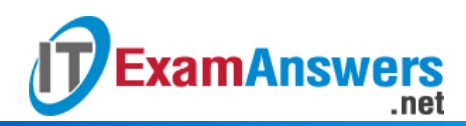